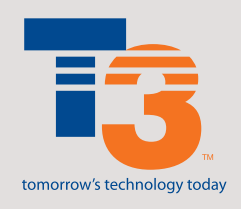

**T3** 2401 First Street Fort Myers, FL 33901 239.333.HELP (4357) or 877.333.8127

## **Remote Call Forward**

## **Remote Access Call Forwarding**

This feature allows you to activate Call Forward Variable from any location. Your calls can follow you quickly and efficiently.

*To activate Call Forwarding Remote Access:*

- Dial your Remote Access Call Forwarding Number:
	- SW Florida 239-333-2250
	- Polk County 863-332-1050
	- Toll Free 866-947-6404
- Enter the 10-digit phone number that you wish to forward followed by the # sign
- Enter your personal identification number followed by the # sign \*\*\*Call our Helpdesk at 877-333-8127 to obtain your PIN
- Enter feature code \*72; you will hear a stutter dial tone
- Enter the destination number as you would dial it from your main phone
- You will hear two beeps confirming your number is forwarded

*To change or remove forwarding:*

- Repeat all steps listed above before entering the feature code
- Dial \*73
- You will hear two beeps confirming that your call forwarding has been turned off

## **Other useful features:**

Caller ID: \*67 blocks Caller ID to outgoing calls

Anonymous Call Reject: \*77 activates, \*87 deactivates

Automatic Recall: \*69 activates, \*89 deactivates

Call Forward Busy: \*90 activates, \*91 deactivates

Call Forward Don't Answer: \*92 activates, \*93 deactivates

Call Forward Variable: \*72 activates, \*73 deactivates